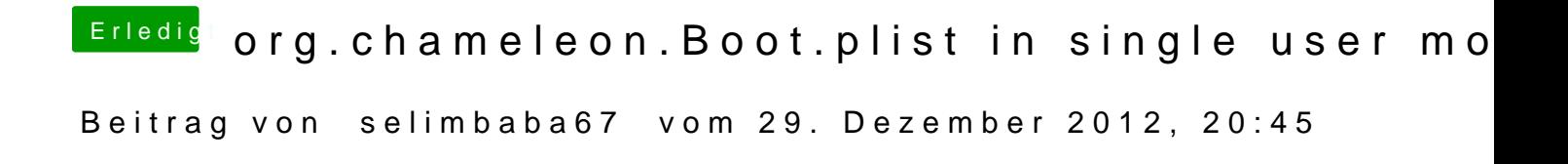

Hatte gehofft das es auch anders geht aber muss dann wohl über Time Masch

Sent from my iPhone using Tapatalk